#### **Übung**

Wie du die Kursivschrift Nash<sub>1</sub> in die monumentale Quadrat-Kūfī umwandeln kannst.

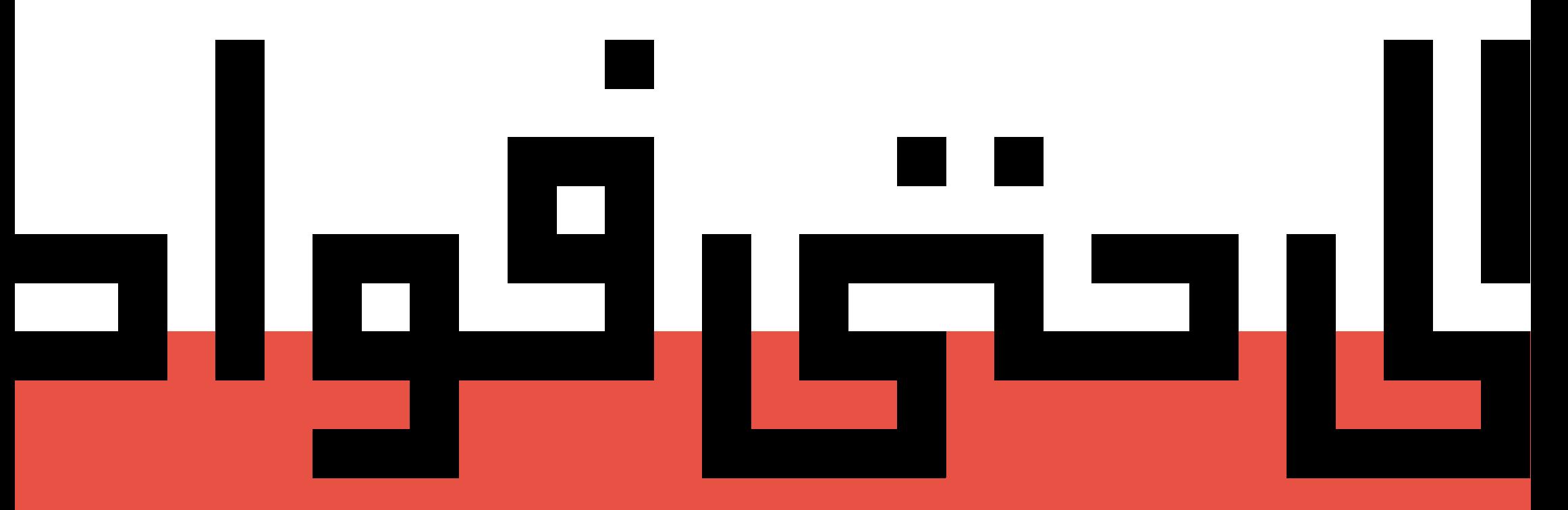

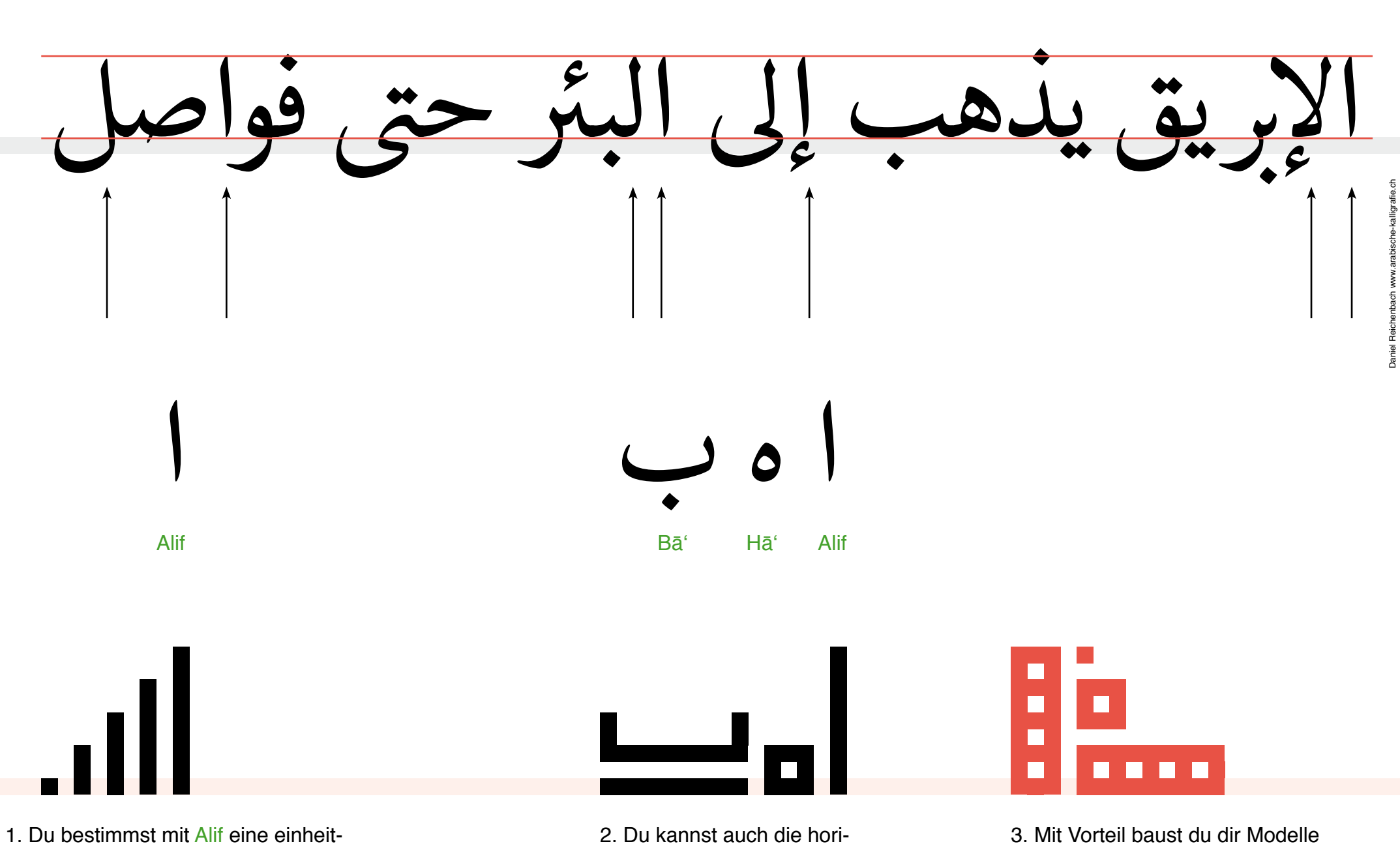

liche Schrifthöhe. Dieses Mass regelt die Höhe für alle vertikalen Formen über der Grundlinie.

zontale Form bestimmen.

für den schnellen Vergleich. Das kleinste Element bleibt immer der Punkt.

بريق يذهب إلى البئر حتى فواصل الإ إ ل يذ ذ الابريق لا ب�يق الإ ا<br>إ ا<br>إ Lām-Alif mit Hamza Lām-Alif **Lam-Alif Lamber 1996** 5 4. Hamza kann kannst 5. Die überkreuzenden du in fünffacher Grösse Schenkel von Lām-Alif 6. Versuche das ganze Wort 7. Beim klassischen Dal leiegen zwei herstellen und auf eine stellst du besser senkumzuwandeln, indem du die horizontale Lininen parallel übereinander. Punktgrösse verkleinern. recht. Kurven eckig machst.

Daniel Reichenbach www.arabische-kalligrafie.ch

**Daniel Reiche** 

بريق يذهب إلى البئر حتى فواصل الإ ا<br>إ يذهب هـ Hā'E  $\Box$  $\blacksquare$ 

8. Das Hā' muss zwei Innenräume andeuten, wobei der darüber liegende Raum geöffnet sein darf.

9. Hier im Beispiel wird das Hā' auf die Höhe von Alif gestreckt, auch die horizontalen Buchstaben entsprechen dem selben Mass.

بريق يذهب إلى البئر حتى فواصل الإ ا<br>إ الب� إىل ىل ئ Lām mit Alif maqsūraП **TER TER The Second Second** n H **TER** n. Г  $\frac{5}{1}$  $\blacksquare$ Г  $\blacksquare$  $\blacksquare$ Г  $\blacksquare$ Г П a ka

10. Das Lām beeinflusst die Form des anschliessenden

Yā' und bilden zusammen eine Ligatur.

11. Die Rā'-Endung bildet hier eine Ligatur. Optisch erhöht sich die Verbindungsstelle und wird somit leserfreundlich.

Daniel Reichenbach www.arabische-kalligrafie.ch

Daniel Reichenbach ww

-kalligrafie.ch

بريق يذهب إلى البئر حتى فواصل الإ ا<br>إ

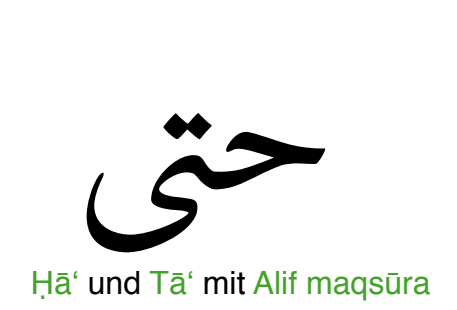

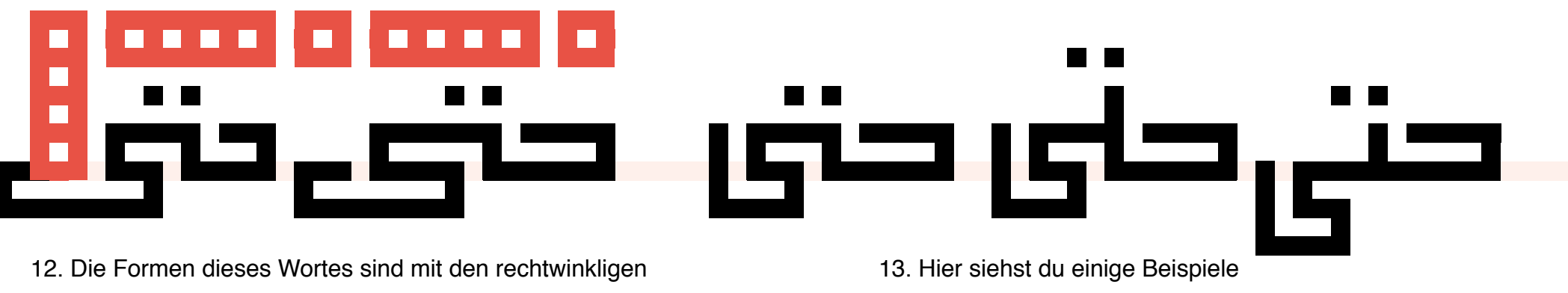

Bausteinen leicht nachzubauen.

mit möglichen Varianten.

Daniel Reichenbach www.arabische-kalligrafie.ch

بريق يذهب إلى البئر حتى <mark>فواصل</mark> الإ ا<br>إ فواصل

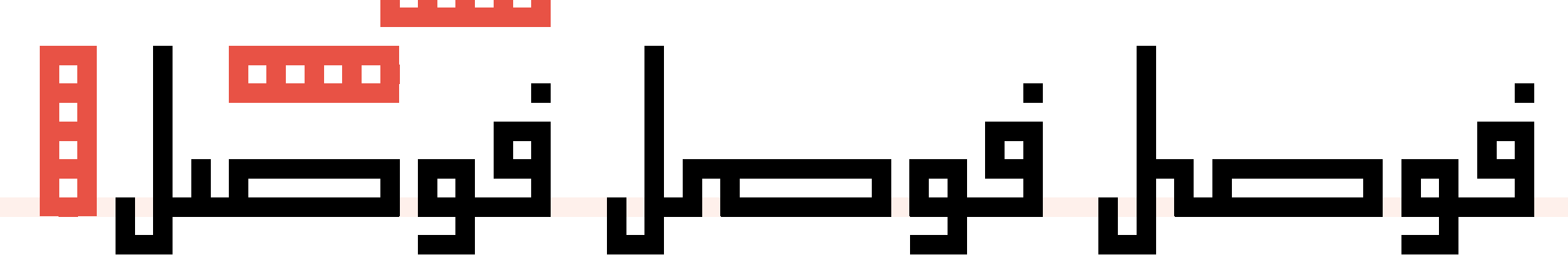

14. Das letzte Wort beinhaltet den Buchstaben Sād welcher sich hier an die vorgegebene Länge orientiert. 15. Die Verbindungsstelle darf über verschiedene Wege zu Lām führen.

البئر حتى فوا يق يذهب إىل الب� ئ ب� الإ

### الإبريق بتداسب لل البتردني فو  $\blacksquare$  $\mathbf{S}$

16. Nun werden alle Wörter auf eine Zeile ge -

setzt. Leider geht hier der Platz nicht auf.

ب� الإ البخ حتى يب إلى الا برېق بې له بالې<sup>1</sup>ردنى قواضل

 $\blacksquare$ 

17. Die horizontalen Proportionen müssen dem optischen Empfinden angepasst werden.

يق يذهب إلى البئر حتى فواصل الإبر  $10$ ,<br>I<mark>nsept</mark>i  $\overline{5}$  $\overline{\mathbf{5}}$ 18. Auch die Minimierung der

Schrifthöhe ist möglich.

kalligrafie.ch

Daniel Reicher

البثر حتى فوا  $\int_{c}$ ب� الإ

#### جقربية البالبانودنزي فوا 19. Sollten die Punkte keinen Platz finden, kannst du an der Verbindungsstelle durch Dehnung Platz schaffen. Das Hamza in die Nähe des Trägerbuchstabens postieren.

ت ح� فواصل يق يذهب إىل الب� ئ ب� الإ

## <u>جون په همپالان کودوا</u>

20. An bestimmten Stellen wie bei Yā' lassen sich Buchstaben enger verschachteln.

يق يذهب إلى البئر حتى فواصل الإبر

# $\bf{C}$ المودنوا دانسا: μ

21. Zuletzt darfst du die ganze Zeile mit einer gleichdicken Linie umfassen.

e-kalligrafie.ch

Daniel Reichenbach w

Die Nasẖī-Schrift in dieser Dokumentation wurde mit der Font «Adobe Naskh» gesetzt, welche die Handschrift relativ gut widerspiegelt.

© Autor Daniel Reichenbach, Zürich Herstellung 2015 www.arabische-kalligrafie.ch